## **Certificate Course Communication Skill English (CCCSE - I)**

## **Duration: 04 weeks (32 Hours) Credits: 2**

## **Course Outcomes:**

## **After completing the course, the student teacher will be competent in:**

- 1. Achieving precise pronunciation in speech by conducting a comprehensive analysis of phonetic sounds.
- 2. Utilizing English grammar syntax for effective communication.
- 3. Cultivating fluency through consistent practice and honing speaking skills with proficient vocabulary use.
- 4. Participating in classroom discussions to enhance interactive communication skills and eliminate deficiencies in spoken English.
- 5. Crafting relevant dialogues to consolidate educational learning experiences effectively.
- 6. Assessing conversations, speeches, and digital content to identify, analyze, and remediate language errors.

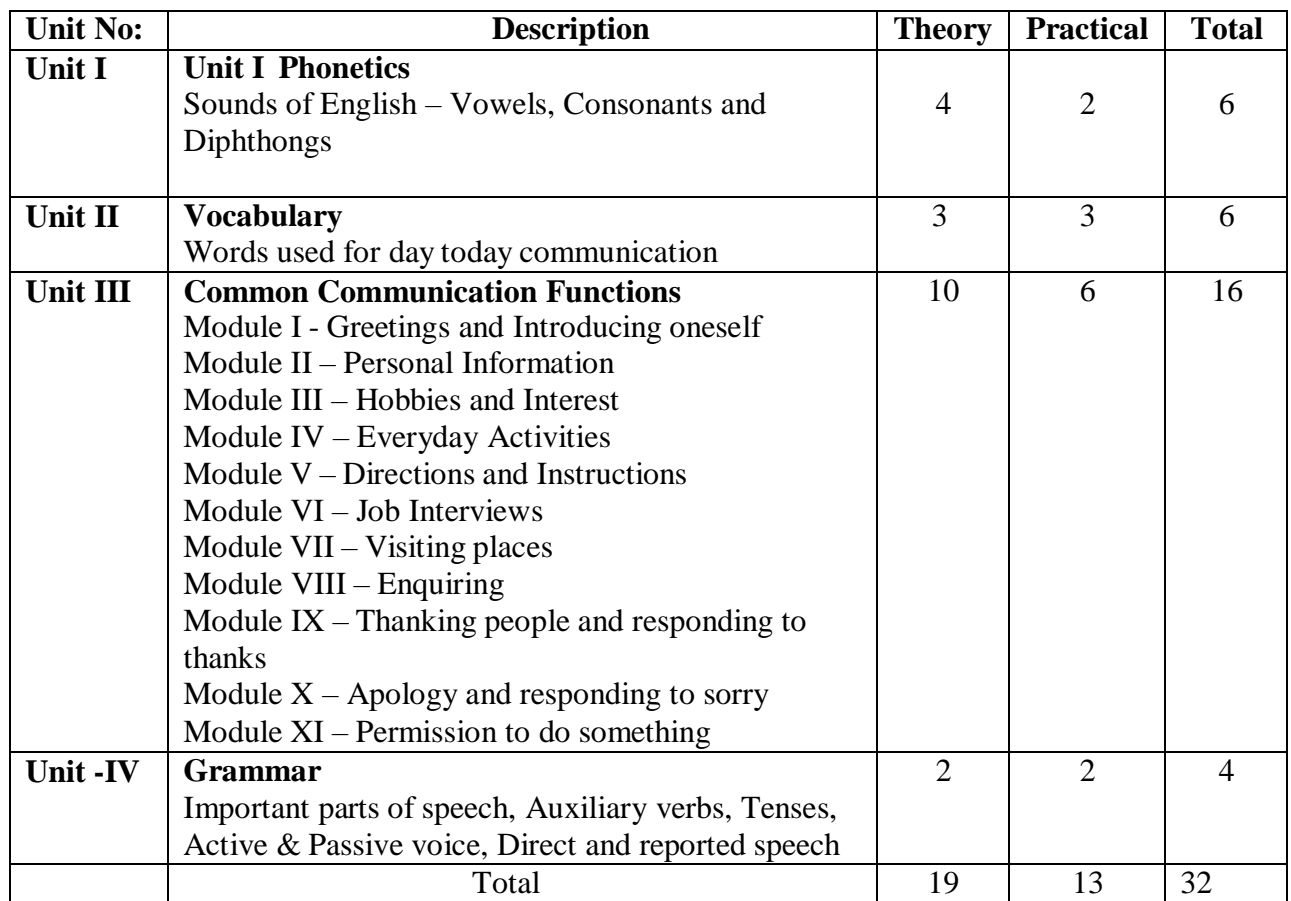

## **References**:

- Handbook provided by College

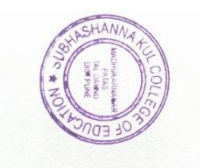

## **Certificate Course Computer Literacy (CCCL-II)**

### **Duration: 04 weeks (32 Hours) Credits: 2**

### **Course Outcomes:**

### **After completing the course, the student teacher will be competent in:**

7. Fostering digital literacy skills in learners.

8. Choosing appropriate computer hardware, software, and operating systems for personal use.

9. Employing fundamental technology skills for web-based applications, social networking tools, and effective search strategies.

10. Creating innovative teaching and learning materials using MS Office applications and multimedia.

11. Harnessing internet technology to develop e-support systems, e-content, e-classrooms, e-assessments, tutorials, remedial interactive automated modules to facilitate e-learning, and engaging in web authoring.

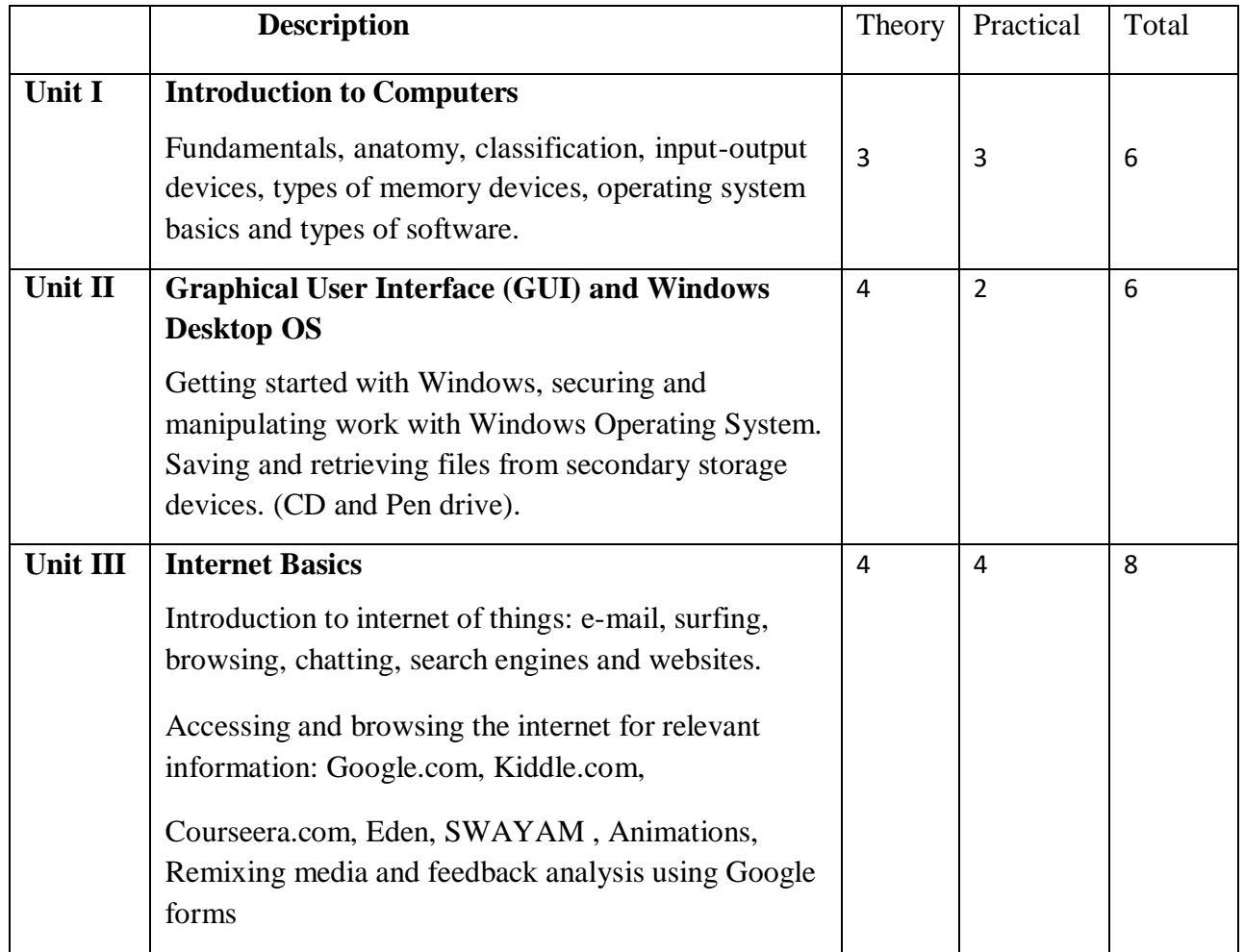

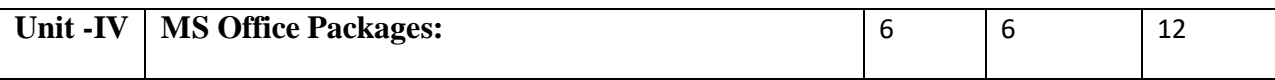

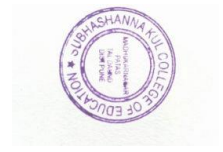

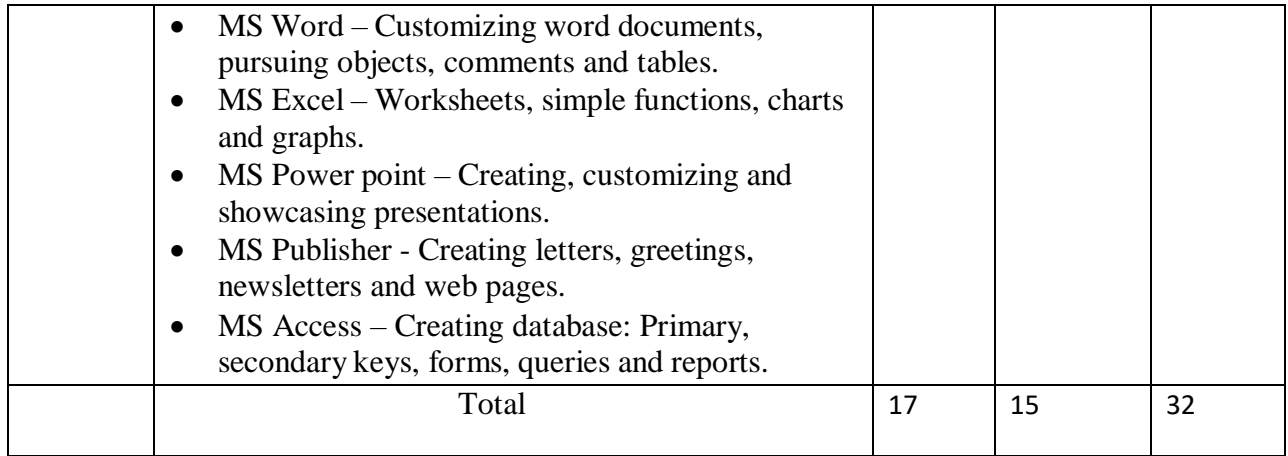

### **References:**

- 1) Glance Publishers California text books
- 2) Digital Learning Journal www.digital learning.
- 3) Kumar K.L. Educational Technology, New Age Institutional (P) Limited Publishers
- 4) Usha Rao, Educational Technology, Himalaya Publishing House.
- 5) Calhan S.S.Innovation in Teaching-learning process, New Delhi. Vikas Publishing House Pvt. Ltd.
- 6) Vanaja. M: Educational Technology, Neelkamal Publication Pvt. Ltd.
- 7) Ramakrishna A.S. Educational Technology (Telugu Version).
- 8) Vani, M, Ch.Chandrasekhar: educational Technology, Neelkamal Publications Pvt Ltd.
- 9) Sharma R.R.Educational Technology, New Delhi, Loyal Publication.
- 10) Sharma Yogendra K Fundamental Aspects of Educational Technology Kanishka Publishers. & Distributors, New Delhi.
- 11) Schwatz & Schltz (2000) Office 2000, BPB Publications, New Delhi.
- 12) Sinha P.K. (1992) Computer Fundamentals, BPB Publications, New Delhi.
- 13) Intel Teach to the future Pre Service Curriculum Binder 2004.
- 14) Peter Norton [www.educationinindia.net](http://www.educationinindia.net/)

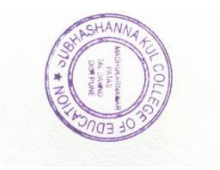

## **Developing Writing Skill (CCDWS – V)**

## **Duration: 4 weeks (32 hours) Credits: 2**

### **Course Outcomes:**

## **After completing the course, the student teacher will be competent in:**

- 1. Appraising the evolution of Writing Skill Development.
- 2. Analyzing the importance of Writing Skill Development in Education
- 3. Planning, organizing and performing different forms of Writing Skill Development aligning with need-based themes.
- 4. Designing rubrics for assessing the skills of Writing Skill Development.

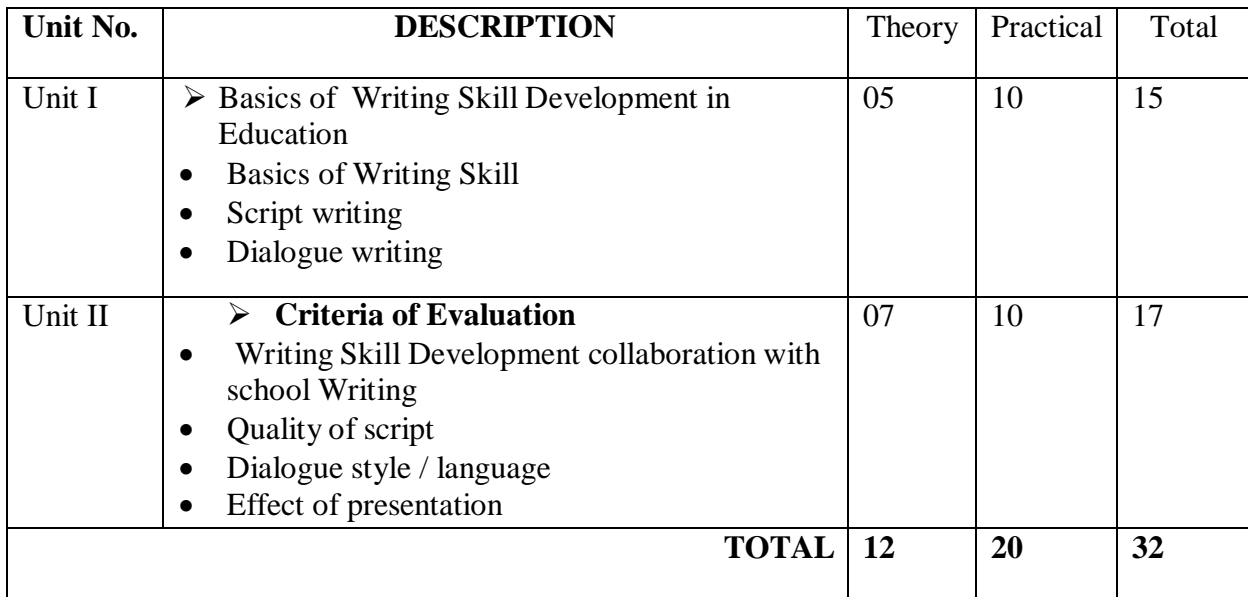

### **References:**

- 1. Writing Skill Development.
- 2. Writing Skills Rath Emil
- 3. Steeps Of Handwriting Karan Sing
- 4. Development Of Writing Skills Lavender larry

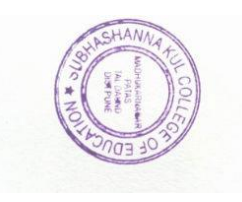

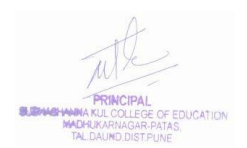

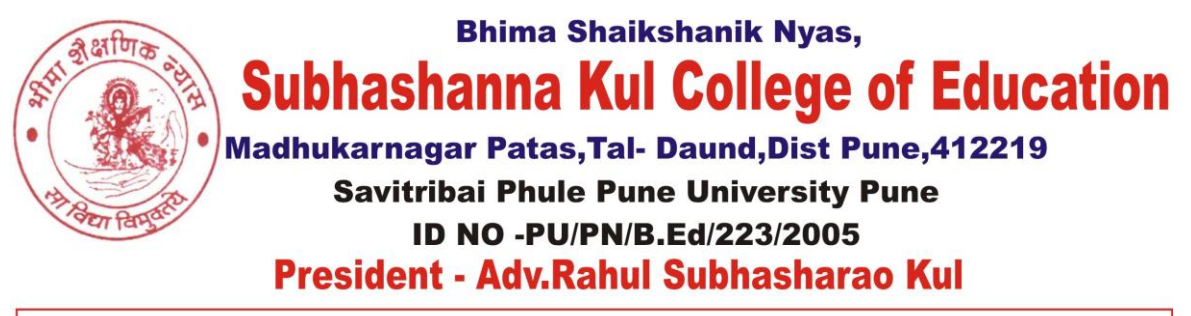

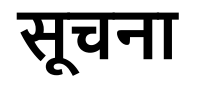

**सूचना दिनाांक**-10/09/2019

सर्व विद्यार्थ्यांना कळविण्यात येते की दिनांक 15/09/2019 ते 29/09/2019पर्यंत मूल्यवर्धित अभ्यासक्रम सुरू करण्यात येत आहे. तरी या अभ्यासक्रमास प्रवेश घेणाऱ्या विद्यार्थ्यांनी आपली नावे

**प्रा**.**वळू एस एस** याांच्याकडेिेण्यात यार्ी.

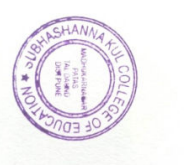

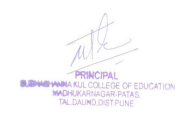

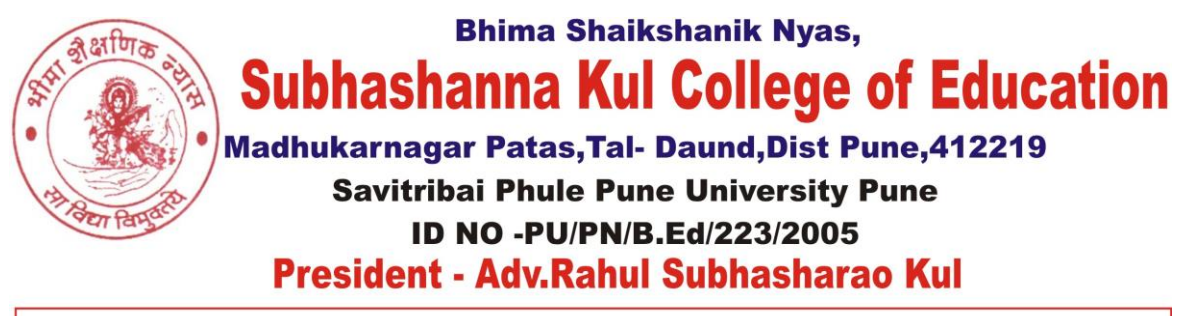

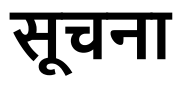

**सूचना दिनाांक**-21/08/2020

सर्ववर्द्यार्थ्ाांना कळवर्ण्यात येतेकी विनाांक 28/08/2020ते 12/09/2020 पर्यंत मूल्यवर्धित अभ्यासक्रम सुरू करण्यात येत आहे. तरी या अभ्यासक्रमास प्रवेश घेणाऱ्या विद्यार्थ्यांनी आपली नावे

**प्रा**.**गावडे** .**एस** .**वाय** याांच्याकडेिेण्यात यार्ी.

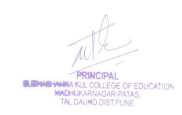

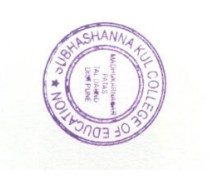

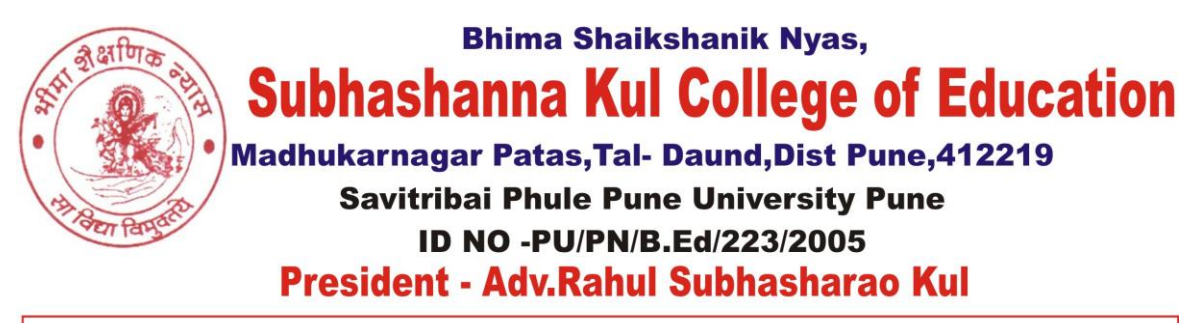

**सूचना दिनाांक**-16/08/2021

सर्ववर्द्यार्थ्ाांना कळवर्ण्यात येतेकी विनाांक 21/08/2021 ते 12/09/2021 पर्यंत मूल्यवर्धित अभ्यासक्रम सुरू करण्यात येत आहे. तरी या अभ्यासक्रमास प्रवेश घेणाऱ्या विद्यार्थ्यांनी आपली नावे

**प्रा**.**काांबळे बी**.**आर** याांच्याकडेिेण्यात यार्ी.

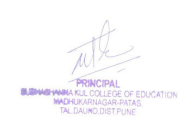

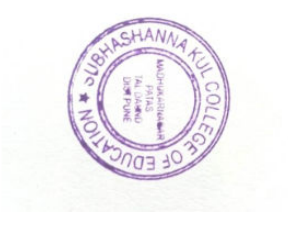

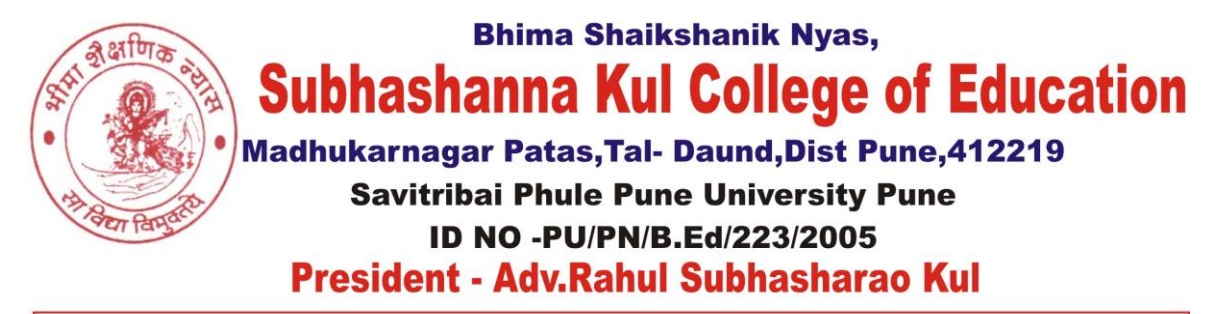

Website -www.bhimanyas.org Email-sakbedpatas@gmail.com Mob.No - 9890280232

# **Certificate course in communication skill English**

### **Time table**

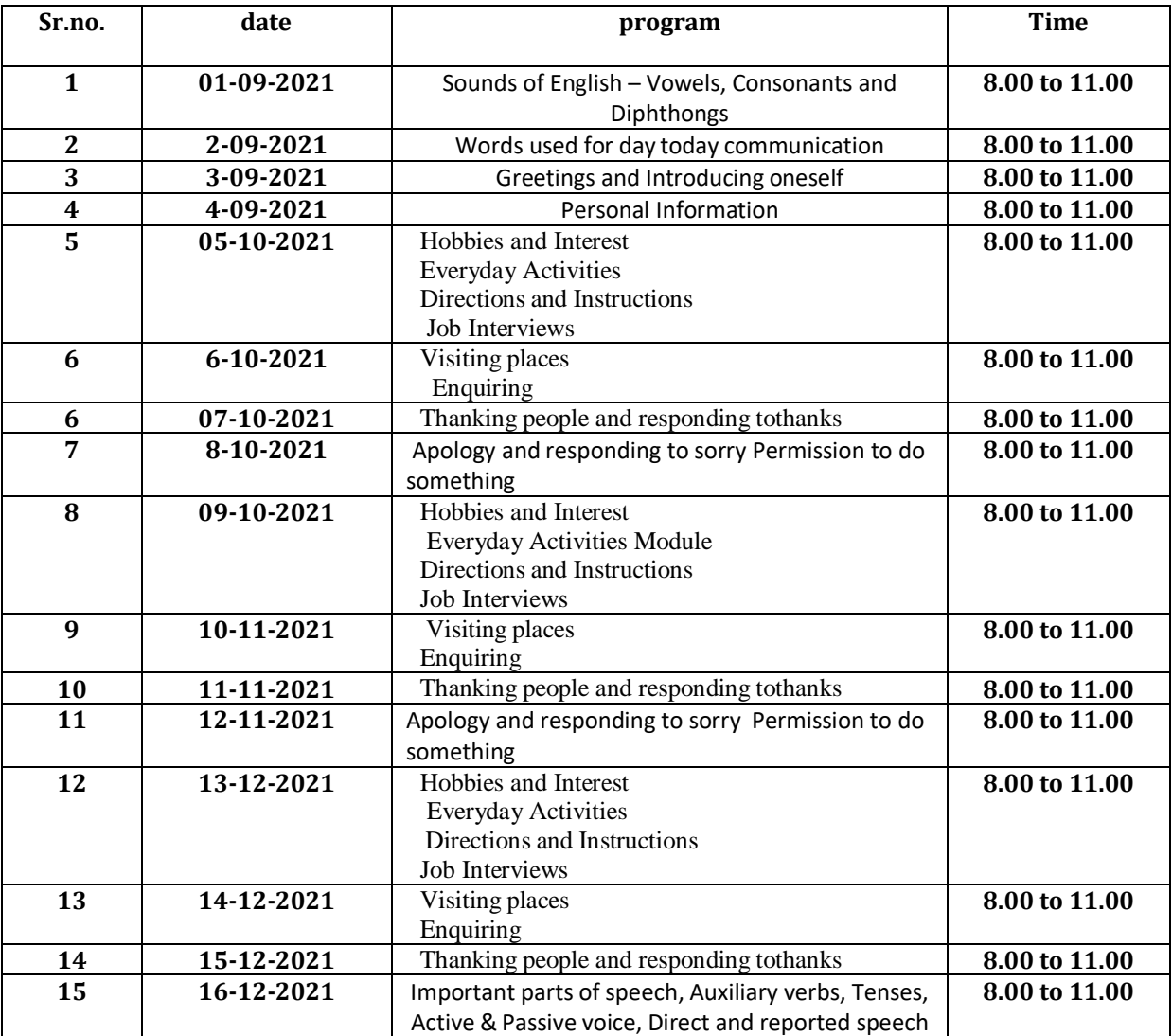

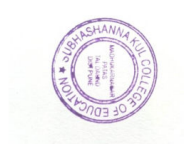

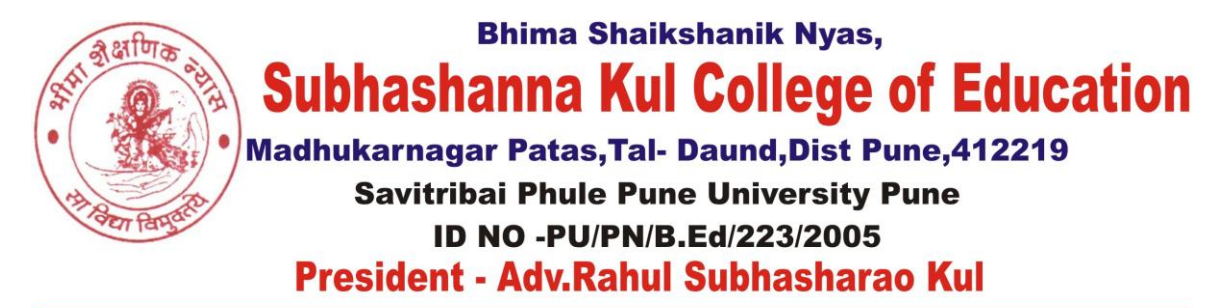

### **Certificate Course Computer Literacy (CCCL-II) Time table**

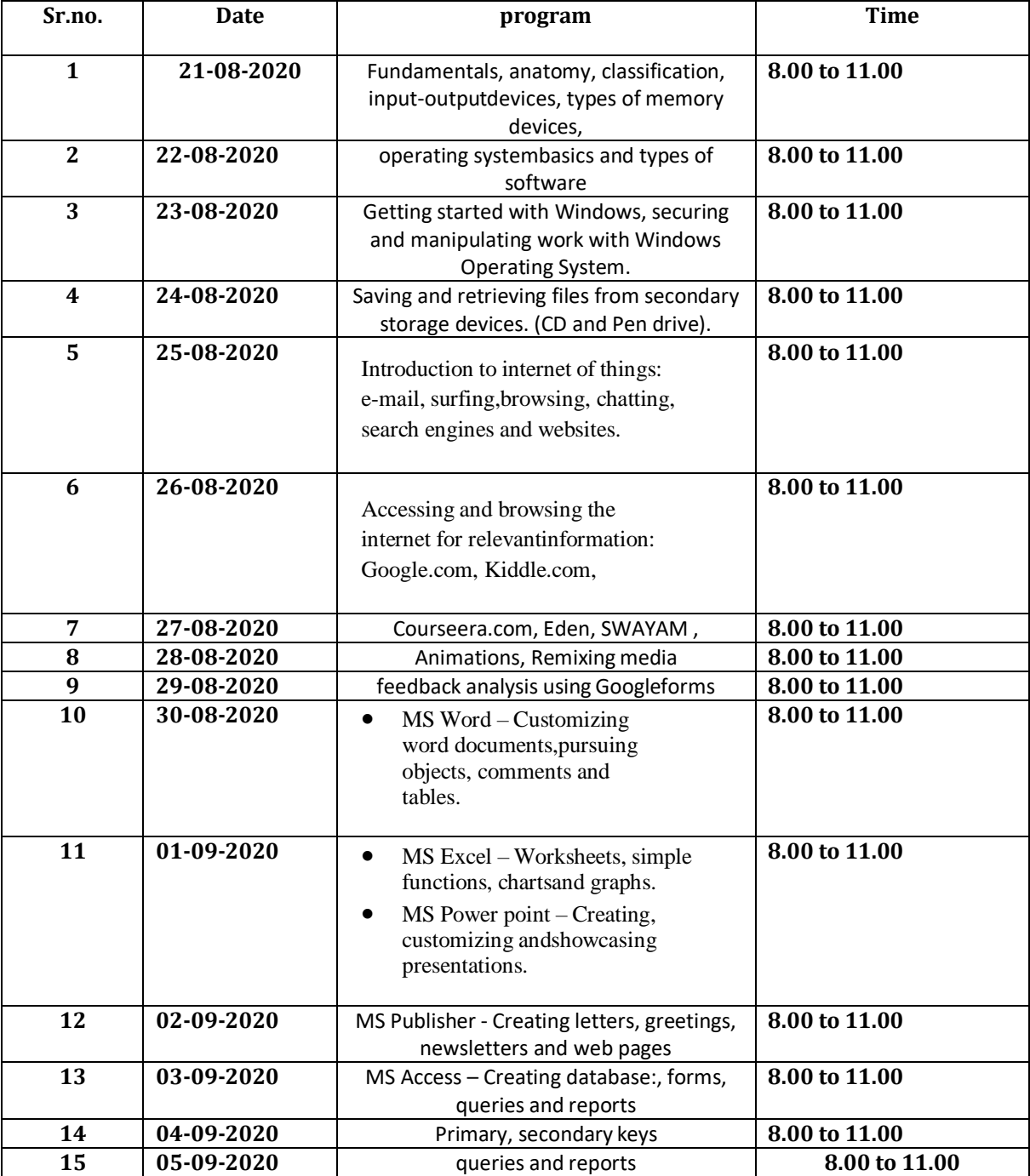

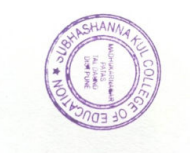

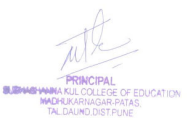

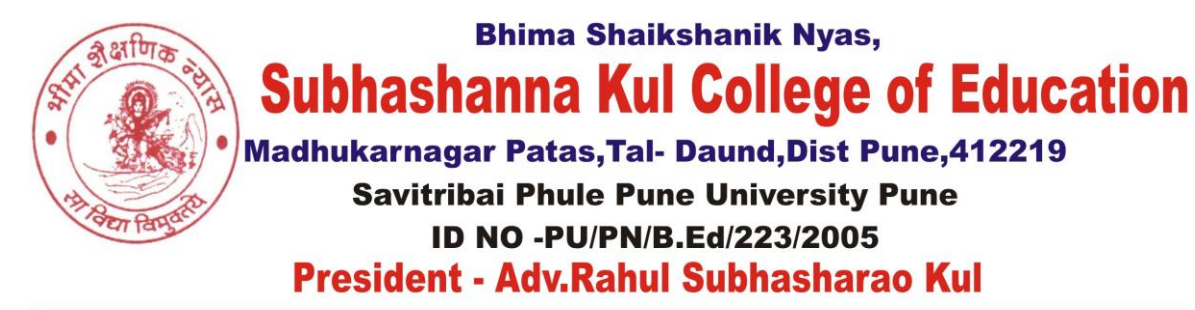

Mob.No - 9890280232 Email-sakbedpatas@gmail.com Website -www.bhimanyas.org

# **Developing Writing Skill (CCDWS – 3)**

**Time table**

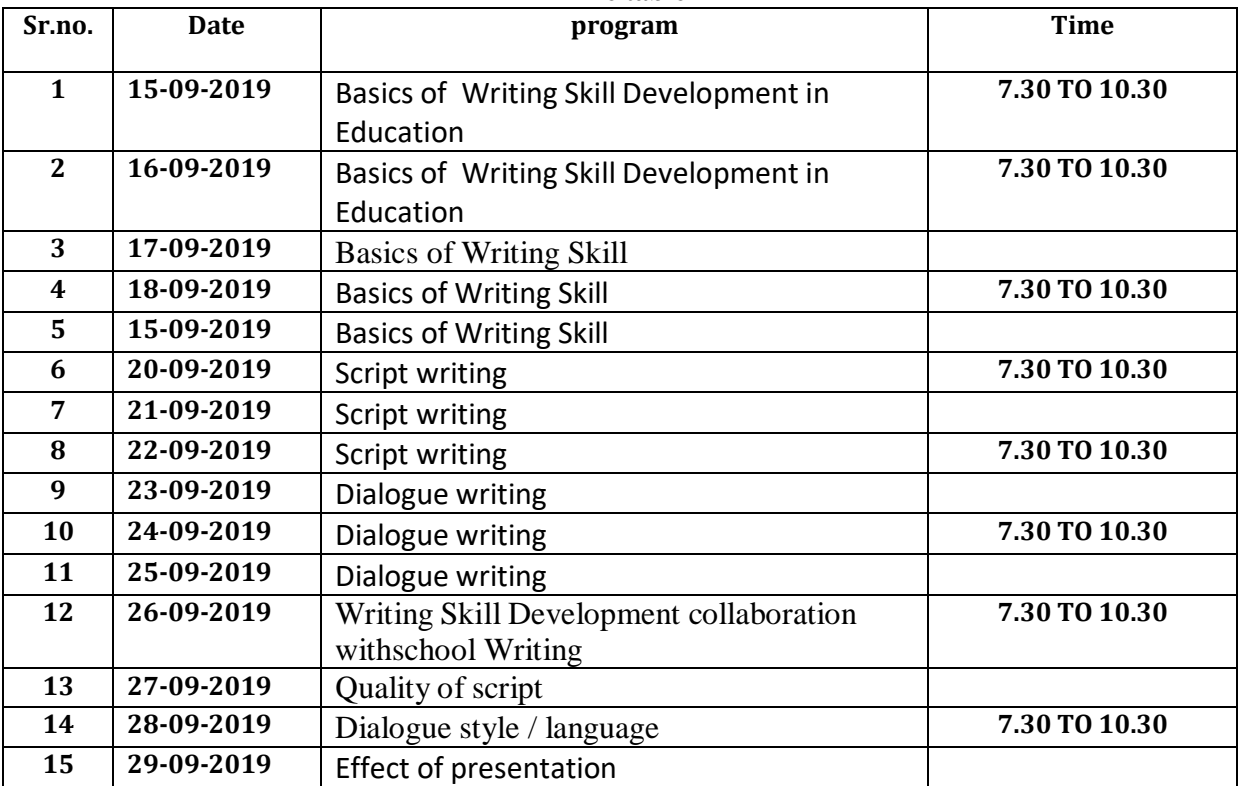

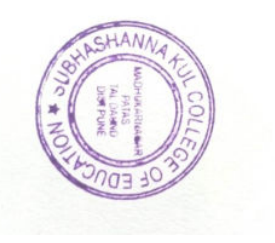